http://www.zioulas.gr

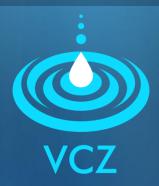

# ERGONOMICS CHAPTER 3 - EXERCISES

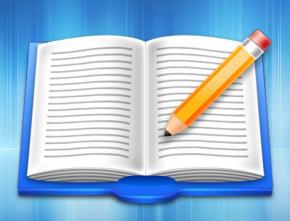

**EVANGELOS C. ZIOULAS (IT TEACHER)** 

## **EXERCISE 1**

- Here are some important ergonomic rules for the usage of computer:
  - Do not exceed 3 consecutive hours of usage
  - Make a 10 15 minutes brake every hour of work
  - Have a good lighting for avoiding reflections
  - Have facilities of relaxation for the waist and legs
- Explore the Internet and find more ergonomic rules that make user's work safer, more efficient and more pleasant.

### **EXERCISE 2**

- In Win 7 or Vista go to *Start All Programs — Accessories Ease of Access* and run the application of Magnifier.
- Try to explain how does this application work?
- Which kind of user is supported by this application?

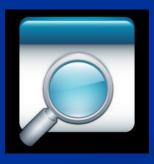

### **EXERCISE 3**

#### Chapter 3 – Questions (p. 23)

- 1. What is the purpose of ergonomics?
- 2. In what should we be careful to have the correct working posture when working on computer?
- 3. The monitor height is stable for all users?
- 4. What we have to change in order to see bigger images on the screen?
- 5. How can you calculate the screen size of your personal computer?